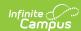

## MN v3.3 - Student SAAP Program Association Last Modified on 04/30/2024 1:36 pm CDT

Object Triggering Logic | Object Data Elements | Resource Preferences

Classic View: System Administration > Ed-Fi

Search Terms: Ed-Fi

This association represents Students in a SAAP Program.

## **Object Triggering Logic**

This table describes logic for triggering syncing of this object.

| Action | Trigger                                                                                                    |
|--------|----------------------------------------------------------------------------------------------------|
| Post   | <ul> <li>When a new enrollment is saved for a student, and there is a SAAP record saved that overlaps the enrollment record.</li> <li>The SAAP Program record must have either a NULL Schools drop list value, or one that matches the school the enrollment is tied to.</li> <li>When a student has two enrollments in the same School, Calendar &amp; Schedule Structure with the same start date, report from the enrollment service type in the following order: <ol> <li>P: Primary Enrollment</li> <li>S: Partial/Ancillary</li> <li>N: Special Ed Services</li> </ol> </li> <li>When an enrollment with a higher priority is deleted, the enrollment with lower priority will post a new record.</li> <li>Do not send records if the Calendar Exclude check box is checked in the calendar the student is enrolled.</li> <li>Do not send a record if the School Exclude check box is checked in the calendar the student is enrolled.</li> <li>Do not send a record if the No Show check box is checked.</li> <li>When a new SAAP record is saved for a student, and there is a reportable enrollment record that overlaps the SAAP record.</li> <li>When the SAAP record's Start Date or End Date are updated so that they newly overlap a reportable enrollment record.</li> <li>When the Enrollment record.</li> <li>When the SAAP regord m record's Schools drop list was previously tied to a different school, but the Schools drop list is updated to point to a new school with which the student has a reportable enrollment.</li> <li>Do not send records if the Calendar Grade Level "Exclude from State Reporting" checkbox is selected for the grade level to which that student's enrollment is tied.</li> </ul> |
| Put    | <ul> <li>When the start date for an enrollment is changed.</li> <li>When an enrollment with a lower priority is changed, data will not send.</li> <li>When an enrollment is updated for a student.</li> <li>When the SAAP record is updated for a student.</li> </ul>                                                                                                    |
| Delete | <ul> <li>When an enrollment is deleted.</li> <li>When a student has two enrollments in the same school for the same start date, records with lower priority will not trigger a delete.</li> <li>When the No Show check box is checked.</li> <li>When the SAAP record is deleted.</li> <li>When the SAAP record's Start Date or End Date are updated so that they no longer overlap a reportable enrollment record.</li> <li>When the Enrollment record's Start Date or End Date are updated so that they no longer overlap an SAAP record.</li> <li>When the SAAP Program record's Schools drop list is updated so that it no longer matches any of the schools the student is enrolled in during the program record.</li> </ul>                                                                                                    |

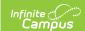

## **Object Data Elements**

This table describes data elements sent within the Student SAAP Program Association resource. Data Element Labels in **bold** are part of the Natural Key and are required data to send to Ed-Fi.

| Data Element Label                 | Business<br>Requirement                                                       | Business Rules                                                                                                    | M,<br>C<br>or<br>O | Location                                                                                                    |
|------------------------------------|-------------------------------------------------------------------------------|----------------------------------------------------------------------------------------------------|--------------------|----------------------------------------------------------------------------------------------------|
| beginDate                          | The month, day, and year on which the student first received services.        | Report the Start Date from the SAAP record.  • If the Enrollment Start Date takes place after the SAAP record Start Date, report the Enrollment Start Date.                                                                                                   | М                  | Student Information > Pr<br>Participation > State Pro<br>> SAAP record > Start Da<br>Student Information > Ga<br>> Enrollments > Start Da<br>ic_AltProgram.startDate<br>Enrollment.<br>startDate                                                                                                    |
| educationOrganization<br>Reference | educationOrganizationId The identifier assigned to an education organization. | 1. Report the Ed-Fi School ID. 2. If Ed-Fi School ID is NULL, report:  • ttddddsssmmm  where:  • tt = district type  • dddd = district number, left zero filled  • sss = school number, left zero filled  • mmm = 000 for all organizations reported in Ed-Fi | М                  | System Administration > Resources > School > sc record > Ed-Fi School ID  tt: System Administration Resources > District Info > district record > Type  dddd: System Administra Resources > District Info > district record > State Number  SSS: System Administrat Resources > School > sc record > State School Nu  School.entityID District.type District.number School.number |

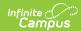

| Data Element Label        | Business<br>Requirement                                                                                                    | Business Rules                                                                                                    | M,<br>C<br>or<br>O | Location                                                                                                    |
|---------------------------|----------------------------------------------------------------------------------------------------|----------------------------------------------------------------------------------------------------|--------------------|----------------------------------------------------------------------------------------------------|
| programReference          | educationOrganizationId The identifier assigned to an education organization.  programName The formal name of the Program of instruction, training, services, or benefits available through federal, state, or local agencies.  programTypeDescriptor The type of program. | Report the following values within the program.  • educationOrganizationId:  1. Report the Ed-Fi     District Number, if it     exists  2. If Ed-Fi District     Number is NULL,     report:  • ttdddsss     where:  1. tt =         district         type  2. dddd =         district         number,         left zero         filled  3. sss = 000  • programName:     'Alternative Learning     Program'  • programTypeDescriptor:     'Alternative Learning     Program' | M                  | System Administration > Resources > District Info > district record > Ed-Fi Number  tt: System Administration Resources > District Info > district record > Type  dddd: System Administration Resources > District Info > district record > State Number  District.entityID District.type District.number |
| studentReference          | studentUniqueId A unique alphanumeric code assigned to a student.                                                                                                    | Report the EdFi ID value.                                                                                                    | M                  | Census > People > Demographics > EdFi ID person.edFild                                                                                                    |
| endDate                   | The month, day, and year on which the Student exited the Program or stopped receiving services.                                                                                                    | 1. Report the End Date from the SAAP record, if it exists.  o If the Enrollment End Date takes place before the SAAP record End Date, report the Enrollment End Date  2. If no SAAP record End Date exists, do not report.                                                                                                    | С                  | Student Information > Pr<br>Participation > State Pro<br>> SAAP record > End Da<br>Student Information > Go<br>> Enrollments > Enrollments<br>Date<br>ic_AltProgram.endDate<br>Enrollment.endDate                                                                                                    |
| independentStudyIndicator | State-approved alternative programs (SAAP) that also have a state-approved Independent Study (IS) component use this flag to identify independent study participants.                                                                                                    | <ol> <li>Report 'true' if the     "Independent Student     Indicator" is checked on     the SAAP record.</li> <li>Report 'false' if the     "Independent Student     Indicator" is not checked     on the SAAP record.</li> </ol>                                                                                                    | М                  | Student Information > Pr<br>Participation > State Pro<br>> SAAP record > Indepei<br>Study Indicator<br>ic_AltProgram.independe                                                                                                    |

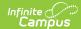

| Data Element Label      | Business<br>Requirement                                                                                                    | Business Rules                                                                                                    | M,<br>C<br>or<br>O | Location                                                                                                    |
|-------------------------|----------------------------------------------------------------------------------------------------|----------------------------------------------------------------------------------------------------|--------------------|----------------------------------------------------------------------------------------------------|
| saapConcurrentIndicator | An indicator representing a Student who is enrolled less than full-time at a traditional school and who is also enrolled at a State Approved Alternative Program (SAAP). | <ol> <li>Report 'true' if the "SAAP Concurrent Indicator" is checked on the SAAP record.</li> <li>Report 'false' if the "SAAP Concurrent Indicator" is not checked on the SAAP record.</li> </ol> | M                  | Student Information > Pr<br>Participation > State Pro<br>> SAAP record > SAAP<br>Concurrent Indicator<br>ic_AltProgram.concurrent |
| saapCredits             | SAAP Credits.                                                                                                    | <ol> <li>Report the value.</li> <li>If no value exists, report '0'.</li> </ol>                                                                                                    | М                  | Student Information > Pr<br>Participation > State Pro<br>> SAAP record > SAAP C<br>ic_AltProgram.credits                          |

## **Resource Preferences**

The Ed-Fi Configuration tool is used to establish Ed-Fi data resources.

The following describes how to enable the Student SAAP Program Associations resource for Ed-Fi reporting.

1. Set the Student SAAP Program Associations preference to ON.

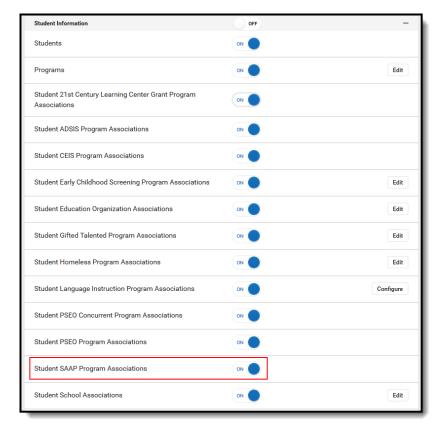